• Practice exams with answers available on course web page at http://econweb.ucsd.edu/~jhamilto/Econ226.html

# II. Vector autoregressions

- A. Introduction
- B. Normal-Wishart priors for VAR's
- C. Bayesian analysis of structural VAR's
- D. Identification using inequality constraints
- E. Integrating VARs with dynamic general equilibrium models

# Del Negro and Schorfheide:

 $X_t(j)$  = output of firm *j* 

- $X_t$  = output of representative firm in symmetric equilibrium
- $h_t(j)$  = labor hired by firm *j*
- $A_t$  = productivity

 $X_t(j) = A_t h_t(j)$ 

 $C_t$  = consumption of representative household  $G_t$  = government spending  $X_t = C_t + G_t$  $G_t = \zeta_t X_t$ 

> Sources of randomness: (1) technology shock  $\log A_t = \log \gamma + \log A_{t-1} + \tilde{z}_t$  $\tilde{z}_t = \rho_z \tilde{z}_{t-1} + u_{zt}$

(2) government spending shock  $\tilde{g}_t = g^* - \log(1 - \varsigma_t)$ 

 $\tilde{g}_t = \rho_g \tilde{g}_{t-1} + u_{gt}$ 

(3) Fed policy shock (Taylor rule)  $\tilde{r}_t = \rho_R \tilde{r}_{t-1} + (1 - \rho_R)(\psi_1 \tilde{\pi}_t + \psi_2 \tilde{x}_t)$  $+ u_{ft}$ 

Will use these three shocks to explain output growth, fed funds rate, and inflation rate

 $U(C_t, M_t/P_t, h_t) = \frac{(C_t/A_t)^{1-\tau}}{1-\tau}$  $1-\tau$  $+ \chi \log(M_t/P_t) - h_t$ Euler equation:  $U_C(C_t, M_t/P_t, h_t) =$  $\beta E_t \{U_C(C_{t+1}, M_{t+1}/P_{t+1}, h_{t+1}) \times$  $(1 + i_t)/(1 + \pi_{t+1})$ 

Substitute in equilibrium condition  $C_t = (1 - \varsigma_t)X_t$ and log linearize:  $\tilde{x}_t = E_t \tilde{x}_{t+1} - \tau^{-1} [\tilde{r}_t - E_t \tilde{\pi}_{t+1}]$  $+(1-\rho_G)\tilde{g}_t+(\rho_z/\tau)\tilde{z}_t$ 

Euler equation:  $\tilde{x}_t = E_t \tilde{x}_{t+1} - \tau^{-1} [\tilde{r}_t - E_t \tilde{\pi}_{t+1}]$  $+(1-\rho_G)\tilde{g}_t+(\rho_z/\tau)\tilde{z}_t$ Firms face quadratic costs in adjusting prices:  $\tilde{\pi}_t = \beta E_t \tilde{\pi}_{t+1} + \kappa (\tilde{x}_t - \tilde{g}_t)$ 

- $\theta$  vector of structural parameters
- *-* average productivity growth
- $\beta$  personal discount rate
- slope of Phillips curve (function of adjustment costs and demand elasticity)

- $\tau$  coefficient of relative risk aversion
- $v_1, v_2$  coefficients on inflation and output in Taylor rule
- $\rho_g$ ,  $\rho_z$  serial correlation of govt. spending and productivity shocks
- $\sigma_f$ , $\sigma_g$ , $\sigma_z$  standard deviations of structural shocks

Observable data:

- *y*<sup>1</sup>*<sup>t</sup>* quarterly real GDP growth
- *y*<sup>2</sup>*<sup>t</sup>* quarterly CPI inflation
- *y*<sub>3*t*</sub> average fed funds rate over quarter

 $y_{1t} = \log(\gamma) + \Delta \tilde{x}_t + \tilde{z}_t$  $y_{2t} = \log(\pi^*) + \tilde{\pi}_t$  $y_{3t} = \log(\beta/\gamma) + \log(\pi^*) + \tilde{r}_t$ 

Given  $\theta$ , can use numerical methods to calculate model's predictions for  $E(\mathbf{y}_{\tilde{i}}\mathbf{y}'_{\tilde{i}}) = \mathbf{C}(\theta)$  $E(\mathbf{x}_{\tilde{i}}\mathbf{x}_{\tilde{i}}^{\prime}) = \mathbf{A}(\theta)$  $\mathbf{x}_{\tilde{\imath}} = (1, \mathbf{y}_{\tilde{\imath}-1}^{\perp}, \mathbf{y}_{\tilde{\imath}-2}^{\perp}, \ldots, \mathbf{y}_{\tilde{\imath}-p}^{\perp})^{\prime}$  $E(\mathbf{x}_i \mathbf{y}_i) = \mathbf{B}(\mathbf{\theta})$ 

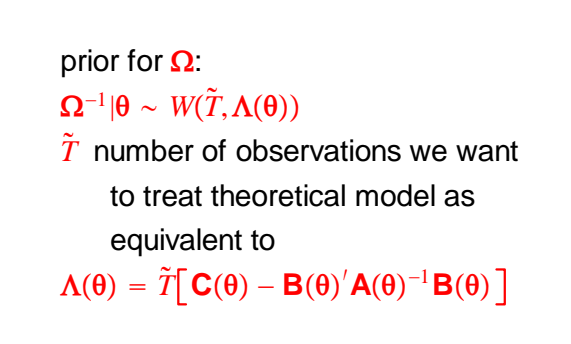

prior for  $\gamma$ :  $\gamma$ | $\Omega$ ,  $\theta \sim N(m(\theta), \Omega \otimes M(\theta))$  $m(\theta) = \text{vec} \left[ A(\theta)^{-1} B(\theta) \right]$  $\mathbf{M}(\mathbf{\theta}) = \left[ \tilde{T} \mathbf{A}(\mathbf{\theta}) \right]^{-1}$ 

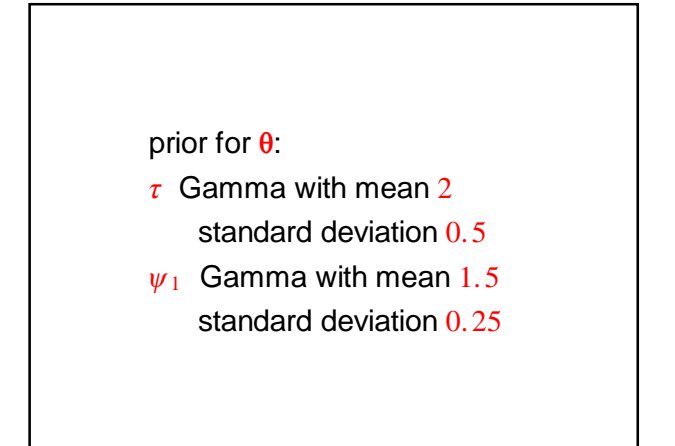

#### prior for all parameters:  $f(\theta) f(\mathbf{\Omega}^{-1}|\theta) f(\mathbf{\gamma}|\mathbf{\Omega},\theta)$

Have analytical expressions for  $f(Y|y, \Omega)$  from likelihood  $(\text{same as } f(\mathbf{Y} | \gamma, \mathbf{\Omega}, \boldsymbol{\theta}))$ *f*(γ, Ω|θ) from prior  $f(\pmb{\gamma},\pmb{\Omega}|\pmb{\theta},\pmb{\mathsf{Y}})$  from posterior

From these we could calculate the value of

$$
f(\mathbf{Y}|\boldsymbol{\theta}) = \frac{f(\mathbf{Y}|\boldsymbol{\gamma}, \boldsymbol{\Omega}, \boldsymbol{\theta})f(\boldsymbol{\gamma}, \boldsymbol{\Omega}|\boldsymbol{\theta})}{f(\boldsymbol{\gamma}, \boldsymbol{\Omega}|\mathbf{Y}, \boldsymbol{\theta})}
$$

Using this and prior  $f(\theta)$ , we can use numerical methods (Metropolis-Hastings or importance sampling) to sample from

#### $f(\theta|Y) \propto f(Y|\theta)f(\theta)$

to get inference about true structural parameters

> 90% posterior confidence  $\tau \in (1.3, 2.8)$  $\psi_1 \in (1.0, 1.6)$

By sampling  $\boldsymbol{\theta}^{(m)}$  from  $f(\boldsymbol{\theta}|\boldsymbol{Y})$  and then  $\mathbf{\Omega}^{(m)}$  from  $f(\mathbf{\Omega} | \mathbf{\theta}^{(m)}, \mathbf{Y})$  and  $\bm{\gamma}^{(m)}$  from  $f(\bm{\gamma} | \bm{\Omega}^{(m)}, \bm{\theta}^{(m)}, \bm{\mathsf{Y}})$ , we can generate posterior distribution of VAR parameters

Identifying impulse-response  
function using structural model  

$$
\begin{bmatrix} u_{gt} \\ u_{zt} \\ u_{ft} \end{bmatrix} = \begin{bmatrix} \sigma_g v_{gt} \\ \sigma_z v_{zt} \\ \sigma_f v_{ft} \end{bmatrix}
$$

$$
E(\mathbf{v}_t \mathbf{v}_t') = \mathbf{I}_3
$$

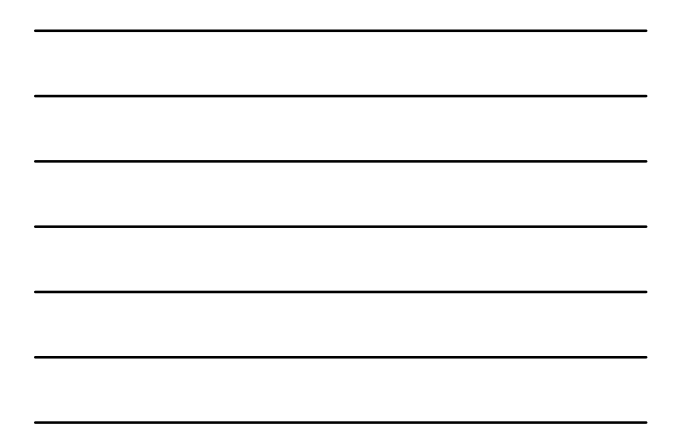

 $A_0Y_t = a + A_1Y_{t-1} + A_2Y_{t-2} +$  $\cdots$  +  $\mathbf{A}_p \mathbf{y}_{t-p}$  +  $\mathbf{v}_t$ Can calculate from structural model  $\mathbf{A}_0(\mathbf{\theta})^{-1} = \frac{\partial \mathbf{y}_t}{\partial \mathbf{x}^{-1}}$  $\overline{\partial \mathbf{v}^{'}_{t}}$ 

One option:  
\n
$$
\frac{\partial \mathbf{y}_{t+s}}{\partial \mathbf{v}'_t} = \frac{\partial \mathbf{y}_{t+s}}{\partial \mathbf{\varepsilon}'_t} \frac{\partial \mathbf{\varepsilon}_t}{\partial \mathbf{v}'_t}
$$
\n
$$
= \mathbf{\Psi}_s^{(m)} \mathbf{A}_0 (\mathbf{\theta}^{(m)})^{-1}
$$

#### Problem:

 ${\bf \Omega}^{(m)}\,\neq\, {\bf A}_0({\theta}^{(m)})^{-1} \big[{\bf A}_0({\theta}^{(m)})^{-1}\big]^T$  $\Psi^{(m)}$ A<sub>0</sub> $(\theta^{(m)})^{-1}$  OK for impulseresponse, but variance shares won't add up

Another option: QR factorization Proposition: Any  $(n \times k)$  matrix **C** can be written as  $(n \times k)$   $(n \times n)$ <sup> $(n \times k)$ </sup> **C Q R** where  $\mathbf{Q}'\mathbf{Q} = \mathbf{I}_n$ and **R** is upper triangular How to find: qr command in Gauss or Matlab

(1) Find QR factorization of  $\left[\mathbf{A}_0(\boldsymbol{\theta}^{(m)})^{-1}\right]' = \mathbf{Q}(\boldsymbol{\theta}^{(m)})\mathbf{R}(\boldsymbol{\theta}^{(m)})$  $\mathbf{A}_{0}(\boldsymbol{\theta}^{(m)})^{-1} = \big[\mathbf{R}(\boldsymbol{\theta}^{(m)})\big]^\prime \big[\mathbf{Q}(\boldsymbol{\theta}^{(m)})\big]^\prime$  $\left[\mathbf{R}(\mathbf{\theta}^{(m)})\right]^{'}$  is thus lower triangular (2) Find Cholesky factorization of  $\mathbf{\Omega}^{(m)} = \mathbf{P}^{(m)}\begin{bmatrix} \mathbf{P}^{(m)} \end{bmatrix}^T$ so  $P^{(m)}$  is lower triangular Assumption:  $\mathbf{P}^{(m)} \simeq \left[ \mathbf{R}(\mathbf{\theta}^{(m)}) \right]^\prime$ 

(3) Use  
\n
$$
\mathbf{\varepsilon}_{t} = \mathbf{P}^{(m)}[\mathbf{Q}(\theta^{(m)})]^{'}\mathbf{v}_{t}
$$
\n
$$
E(\mathbf{\varepsilon}_{t}\mathbf{\varepsilon}_{t}^{'} )
$$
\n
$$
= \mathbf{P}^{(m)}[\mathbf{Q}(\theta^{(m)})]^{'}\mathbf{Q}(\theta^{(m)})\mathbf{P}^{(m)}
$$
\n
$$
= \mathbf{P}^{(m)}\mathbf{I}_{n}[\mathbf{P}^{(m)}]^{'} = \mathbf{\Omega}^{(m)}
$$

In other words,

$$
\frac{\partial \bm{y}_{t+s}}{\partial \bm{v}'_t} = \bm{\Psi}_s^{(m)} \bm{P}^{(m)} \big[\bm{Q}(\bm{\theta}^{(m)})\big]'
$$

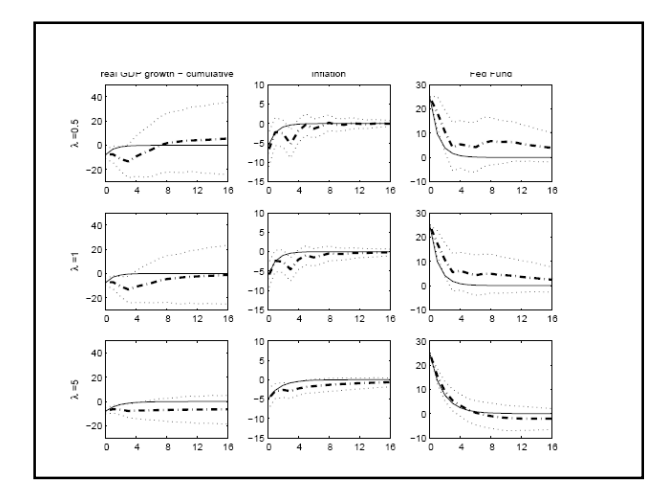

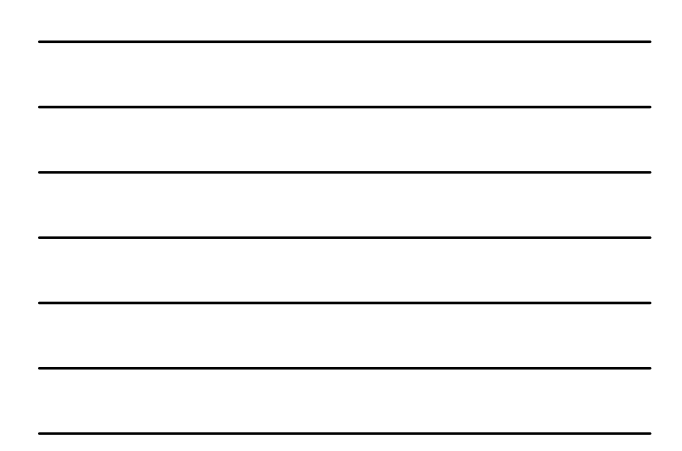

### II. Vector autoregressions

- A. Introduction
- B. Normal-Wishart priors for VAR's
- C. Bayesian analysis of structural VAR's
- D. Identification using inequality constraints
- E. Integrating VARs with dynamic general equilibrium models
- F. Selecting priors for DSGEs

#### Traditional approach:

- set priors for each parameter independently
- just augment with another independent prior when a new parameter is introduced

```
Model 1:
y_t = c + \varepsilon_t\varepsilon_t \sim N(0, \sigma_{\varepsilon}^2)Prior 1:
c \sim N(m, \lambda^2)implies:
y_t \sim N(m, \sigma_{\varepsilon}^2 + \lambda^2)
```
Model 2:  $y_t = c + by_{t-1} + \varepsilon_t$ Suppose we keep specification of  $\varepsilon_t$  and prior for  $c$  the same, and just add independent prior for *b*:  $b \sim U[0,\xi]$   $0 < \xi < 1$ 

Implies:  $y_t|b \sim N\left(\frac{m}{1-m}\right)$  $\frac{m}{1-b}$ ,  $\frac{\sigma_{\varepsilon}^2 + \lambda^2}{(1-b^2)}$  $(1-b^2)$  $E(y_t) = E_b[E(y_t|b)] > m$  $Var(y_t) > \sigma_{\epsilon}^2 + \lambda^2$ 

Better approach: for Model 2 use the prior

 $c|b \sim N(m(1-b), \lambda^2(1-b^2))$ 

Separate DSGE parameters  
into 3 groups:  
(1) steady-state parameters  

$$
\alpha
$$
 = production function parameter  
 $Y_t(i) = A_t K_t(i)^{\alpha} L_t(i)^{1-\alpha}$   
 $\lambda_f$  = mark-up parameter  
 $Y_t(i) = \left(\frac{P_t(i)}{P_t}\right)^{-(1+\lambda_f)/\lambda_f} Y_t$   
labor share =  $\frac{1-\alpha}{1+\lambda_f}$ 

Del Negro and Schorfheide: Represent prior as fictitious measurement:

 $1-\alpha$  $\frac{1-\alpha}{1+\lambda_f} = 0.57 + v$  $v \sim N(0, 0.02)$ 

Can also supplement with much less informative, separate priors:

 $\alpha \sim U[0,1]$  $\lambda_f \sim \Gamma(0.15, 0.10)$ 

Other steady-state parameters include:

- $\beta$  (discount rate)
- $\delta$  (depreciation rate)
- $\gamma$  (technological growth rate)
- $\pi^*$  (Fed's inflation target)
- $g^*$  (government share)

Fictitious observations:

labor share

- government share
- investment-capital ratio
- capital-output ratio
- **s** = fictitious observations

**s** = fictitious observations  $\mathcal{L}(s|\theta_{ss})$  = implied likelihood  $p(\bm{\theta}_{ss})$  = uninformative prior  $\hat{p}(\hat{\theta}_{ss}) \propto \mathcal{L}(\mathbf{s}|\theta_{ss})p(\hat{\theta}_{ss})$ is proposed prior on  $\theta_{ss}$ 

Separate DSGE parameters into 3 groups:

(1) steady-state parameters

(2) endogenous parameters

# $a_t = \log A_t$  $a_t = (1 - \rho_a)\gamma + \rho_a a_{t-1} + \sigma_a \varepsilon_{at}$ Usual approach: pick  $\rho_a$  and  $\sigma_a$  to match autocorrelation and variance of output

Let  $\mathbf{y}_t$  = vector of covariancestationary variables for which DSGE has implications  $\Gamma_{yy}^*$  = prior belief for  $E(\mathbf{y}_t \mathbf{y}_t)$  $\Gamma_{yy}(\theta)$  = model implications

 $\mathbf{x}_t = (1, \mathbf{y}_{t-1}^{'}, \mathbf{y}_{t-2}^{'}, \dots, \mathbf{y}_{t-p}^{'})'$  $\Gamma_{xy}^*$  = prior belief for  $E(\mathbf{x}_t \mathbf{y}_t)$  $\Phi(\theta)$  = model implications for VAR coefficients  $\Phi(\theta) = \Gamma_{xx}(\theta)^{-1} \Gamma_{xy}(\theta)$  $\Omega(\theta)$  = model implications for VAR residual matrix  $\Omega(\theta) = \Gamma_{\mathsf{yy}}(\theta) - \Gamma_{\mathsf{yx}}(\theta)\Gamma_{\mathsf{xx}}^{-1}(\theta)\Gamma_{\mathsf{xy}}(\theta)$ 

 $T^*$  = weight on prior (number of equivalent observations)  $p(\theta_{\text{endo}}) \propto |\Omega(\theta)|^{-(T^*+n+1)/2} \times$  $\exp\left\{-\frac{T^*}{2}tr[\Omega(\theta)^{-1} \times$  $(\Gamma_{yy}^*)$  $\mathbf{y_{y}} - 2\mathbf{\Phi}(\mathbf{\theta})'\mathbf{\Gamma}_{\mathbf{x}\mathbf{y}}^* + \mathbf{\Phi}(\mathbf{\theta})'\mathbf{\Gamma}_{\mathbf{x}\mathbf{x}}^*\mathbf{\Phi}(\mathbf{\theta})\end{bmatrix}$ 

Separate DSGE parameters into 3 groups:

- (1) steady-state parameters
- (2) endogenous parameters
- (3) exogenous parameters

 $\zeta_p$  = fraction of firms who are not able toreoptimize their price  $\ell_p$  = fraction of firms who mechanicaly adjust price

Taylor Rule parameters  $(\rho_R, \psi_1, \psi_2)$  followed by Fed to set interest rate  $R_t$ :  $R_t = \rho_R R_{t-1} + (1 - \rho_R)(\psi_1 \pi_t + \psi_2 y_t)$  $+\sigma_R \varepsilon_{Rt}$ 

Del Negro and Schorfheide use standard priors for this third set.

Examine implications of how you form the prior for posterior inference.

Posterior distribution for wage inflexibility fraction  $\zeta_w$ : usual priors: mean: 0.52 90% confidence: [0.16, 0.81] DS priors: mean: 0.19 90% confidence: [0.10, 0.29]